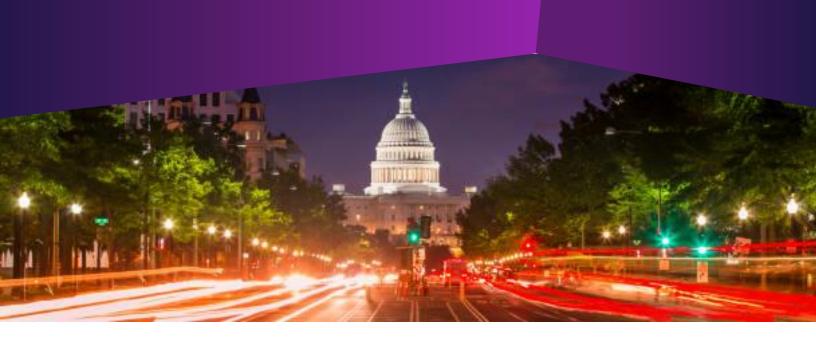

## Workshop: Creating Surveys and Webforms

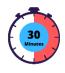

- Audience:
  All IQ Users
- Method of Training: WebEx/remote
- Market: House, Senate

## **SUMMARY**

This training focuses on activities and features associated with creating Surveys and Webforms in IQ.

## BY THE END OF THIS COURSE, YOU WILL BE ABLE TO

- Create a Survey in IQ to gather information on existing IQ Contacts
- ► Embed a survey into eNewsletters and Press Releases to send out your created Survey
- ► Find and utilize survey results and Insta Polling to understand the information gathered from Surveys
- ▶ Understand and Create IQ Webforms to intake new Messages from Constituents and/or create different Services